Tuesday, October 17, 2017 6:46 PM

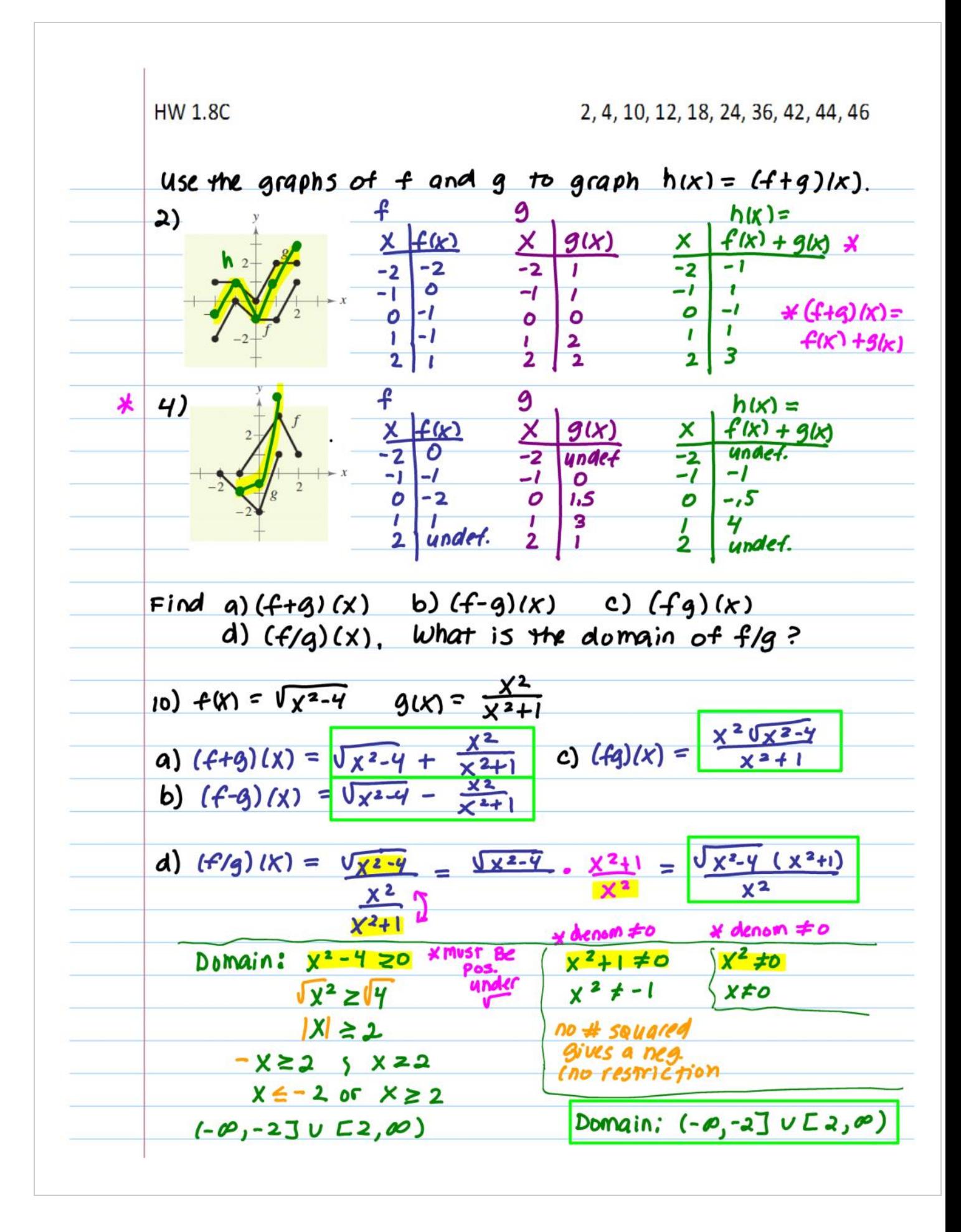

12) 
$$
f(x) = \frac{x}{x+1}
$$
  $g(x) = x^3$   
\na)  $(f+q)(x) = \frac{x}{x+1} + x^3 \cdot \frac{x}{(x+1)} = \frac{x}{x+1} + \frac{x^3 + x^3}{x+1} = \frac{x^4 + x^3 + x^4}{x+1}$   
\nb)  $(f-q)(x) = \frac{x}{x+1} - \frac{x^4 + x^3}{x+1} = \frac{-x^4 - x^3 + x}{x+1}$   
\nc)  $(fq)(x) = \frac{x}{x+1} - x^3 = \frac{x^4}{x+1}$   
\nd)  $(f/q)(x) = \frac{x}{x+1} - x^{\frac{4}{3}} = \frac{x}{x+1}$   
\n13)  $(f/q)(x) = \frac{x}{x+1} - x^{\frac{4}{3}} = \frac{x}{x+1}$   
\n14)  $(f/q)(x) = \frac{x}{x+1} - x^{\frac{4}{3}} = \frac{x}{x^2(x+1)}$   
\n15)  $x^{\frac{4}{3}} + x^{\frac{4}{3}} = \frac{x}{x^2(x+1)}$   
\n16)  $(-\infty, -1) \cup (-1, 0) \cup (0, \infty)$   
\n27)  $(-\infty, -1) \cup (-1, 0) \cup (0, \infty)$   
\n38)  $(-\infty, -1) \cup (-1, 0) \cup (-1, 0) \cup (-1, 0)$   
\n49)  $(-1, 0) \cup (-1, 0) \cup (-1, 0)$   
\n $= (1, 0) \cup (-1, 0) \cup (-1, 0)$   
\n $= (1, 0) \cup (-1, 0) \cup (-1, 0)$   
\n $= (1, 0) \cup (-1, 0) \cup (-1, 0)$   
\n $= (1, 0) \cup (-1, 0) \cup (-1, 0)$   
\n $= (1, 0) \cup (-1, 0) \cup (-1, 0)$   
\n $= (1, 0) \cup (-1, 0) \cup (-1, 0)$   
\n $= (1, 0) \cup (-1, 0) \cup (-1, 0)$   
\n $= (1, 0) \cup (-1, 0) \cup (-1, 0)$ 

42) 
$$
f(x) = \frac{3}{x^2-1}
$$
  $9(x) = x+1$   
\nDomain:  $(x+1)(x-1) = 0$  [formula:  $(-\infty, \infty)$ ]  
\n
$$
\frac{x^2-1}{(x+1)(x+1)} = \frac{3}{x^2+2x+1-1}
$$
\n
$$
\frac{3}{x^2+2x+1-1} = \frac{3}{x^3+2x+2}
$$
\n4)  $f+g = \frac{3}{(x+1)^2-1} = \frac{3}{(x+1)(x+1)-1} = \frac{3}{x^2+2x+1-1} = \frac{3}{x^3+2x+2}$   
\nDomain:  $\frac{[-\infty,-2) \cup(-2,0) \cup(-2,0) \cup(-2,0)}{\frac{x(x+2)}{x^2-2} - \frac{x^2+2}{x^2-1}}$ ]  
\n $\Rightarrow 0$   $g+f = \frac{3}{x^2-1} + 1 \cdot \frac{x^2-1}{x^2-1} = \frac{3}{x^2-1} + \frac{x^2-1}{x^2-1} = \frac{3+x^2-1}{x^2-1} = \frac{x^2+2}{x^2-1}$   
\nDomain:  $\frac{[-\infty,-1) \cup(-1,1) \cup(1,0,0)}{x^2-1} = \frac{x^2+2}{x^2-1}$   
\n41.  $g$  (1)  $g$  (1)  $g$  (2)  $g$  (3)  $g$  (4)  $g$  (5)  $g$  (6)  $g$  (7)  $g$  (8)  $g$  (9) (1)  $g$  (1)  $g$  (1)  $g$  (2)  $g$  (3)  $g$  (4)  $g$  (5)  $g$  (6)  $g$  (7) (8)  $g$  (9) (1)  $g$  (1)  $g$  (1)  $g$  (1)  $g$  (1)  $g$  (1)  $g$  (1)  $g$  (1)  $g$  (1)  $g$  (1)  $$